## DRSAud:: Erro ao iniciar DRS - Invalid Char

## 30/06/2024 13:18:19

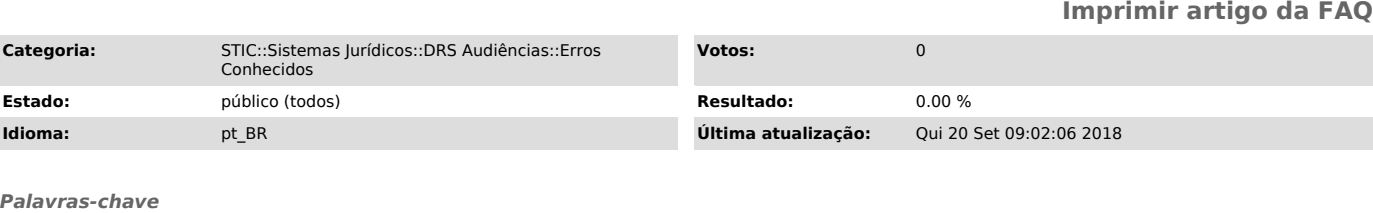

Erro,drs,invalid char,iniciar,abrir

## *Sintoma (público)*

Problema - Erro ao iniciar DRS - Invalid Char

## *Problema (público)*

Solução: Procurar o arquivo Local.dat que estará localizado na pasta conforme imagem abaixo:

*Solução (público)*